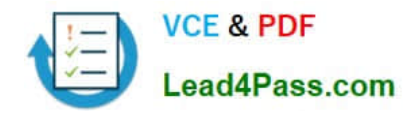

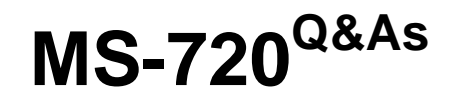

Microsoft Teams Voice Engineer

# **Pass Microsoft MS-720 Exam with 100% Guarantee**

Free Download Real Questions & Answers **PDF** and **VCE** file from:

**https://www.lead4pass.com/ms-720.html**

100% Passing Guarantee 100% Money Back Assurance

Following Questions and Answers are all new published by Microsoft Official Exam Center

**C** Instant Download After Purchase

- **83 100% Money Back Guarantee**
- 365 Days Free Update
- 800,000+ Satisfied Customers  $603$

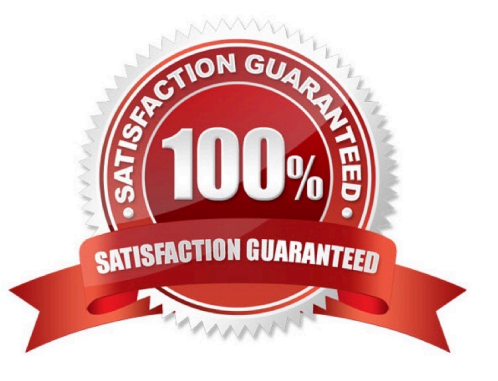

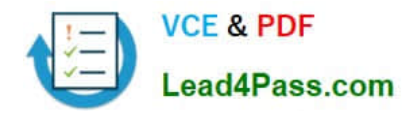

# **QUESTION 1**

HOTSPOT

You need to assign a phone number to User1 to meet the technical requirements.

How should you complete the command? To answer, select the appropriate options in the answer area.

NOTE: Each correct selection is worth one point.

Hot Area:

# **Answer Area**

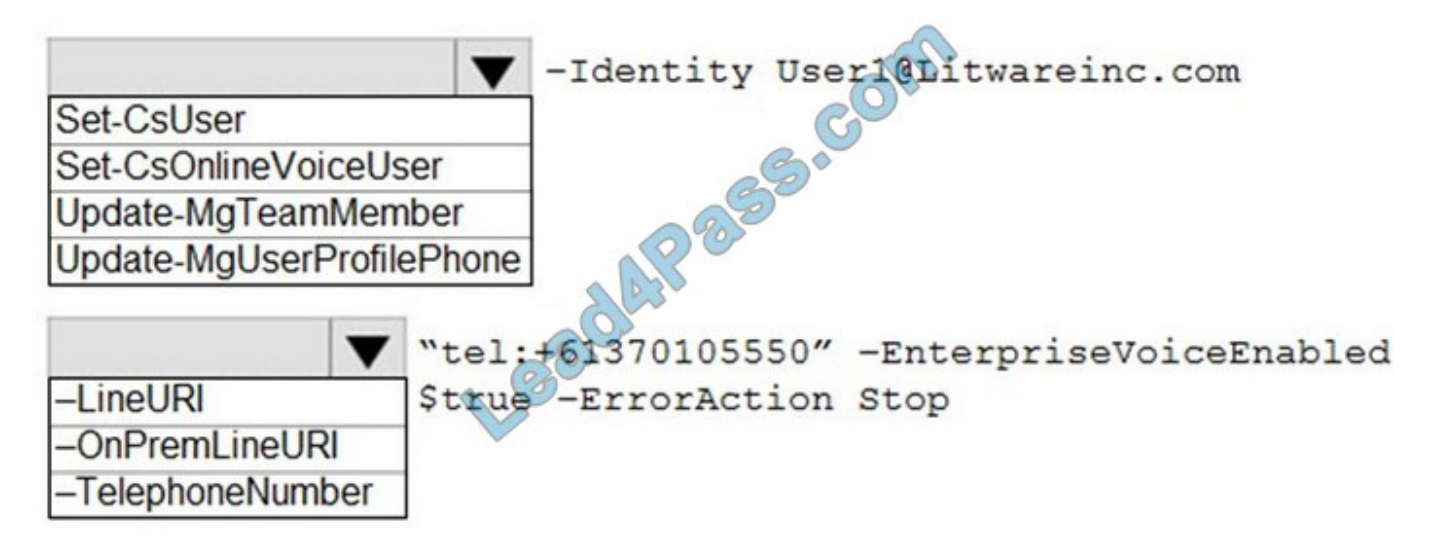

Correct Answer:

# **Answer Area**

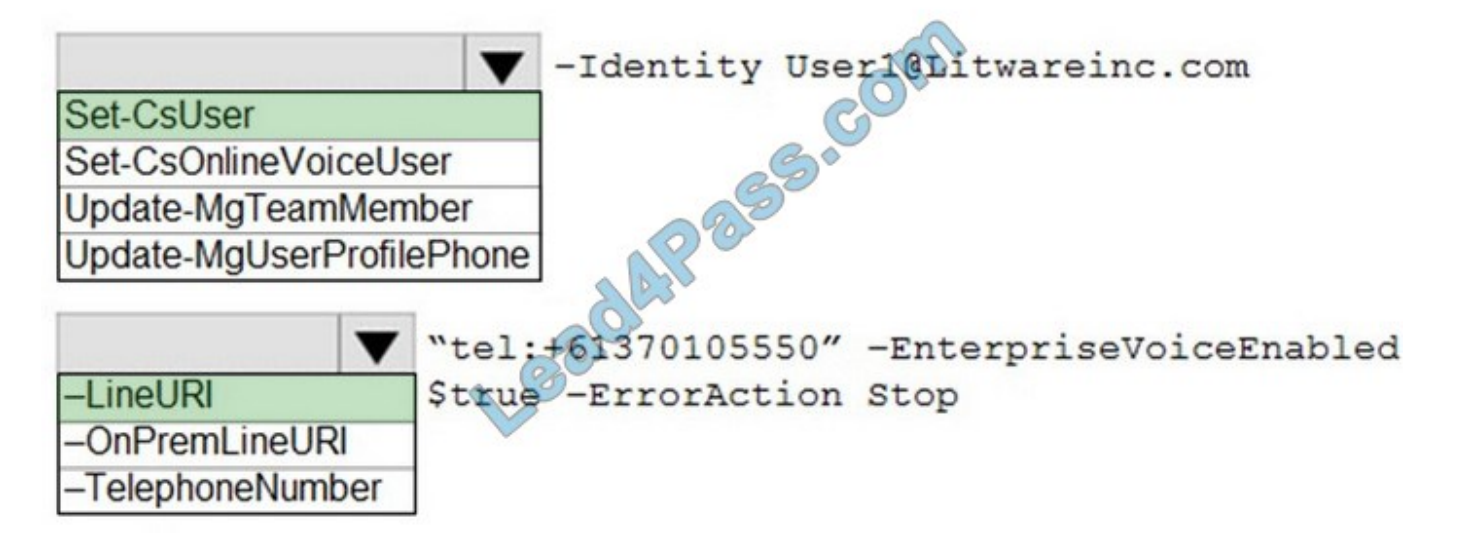

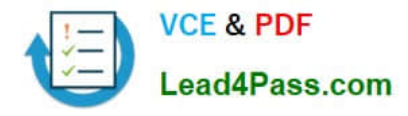

Reference: https://docs.microsoft.com/en-us/powershell/module/skype/set-csuser?view=skype-ps

## **QUESTION 2**

Your company has offices in 10 countries. The company has a tenant dial plan configured for each country.

The company recently opened an office in a new country.

You need to create a new tenant dial plan that meets the unique dialing requirements of the new country.

What should you do?

- A. Run the New-CsOnlineVoiceRoutingPolicy cmdlet.
- B. From the Microsoft Teams admin center, select Voice, select Dial plan, and then select Add.
- C. From the Microsoft Teams admin center, select Locations, select Network topology, and then select Add.
- D. Run the Sec-CsTenancDialPlan cmdlet.

Correct Answer: B

Reference: https://docs.microsoft.com/en-us/microsoftteams/create-and-manage-dial-plans

#### **QUESTION 3**

Your company assigns an Office 365 E3 license to each user. All users are m France.

You plan to deploy Direct Routing.

Which additional license should you assign to the users?

- A. Microsoft 365 Audio Conferencing
- B. Microsoft 365 Phone System Virtual
- C. Microsoft 365 Phone System
- D. Microsoft 365 Domestic and International Calling Plan
- E. Microsoft 365 Domestic Calling
- Correct Answer: C

Reference: https://docs.microsoft.com/en-us/microsoftteams/direct-routing-plan

### **QUESTION 4**

You are migrating users from Microsoft Skype for Business to Microsoft Teams.

You plan to create an auto attendant that can be used by all the users during the migration.

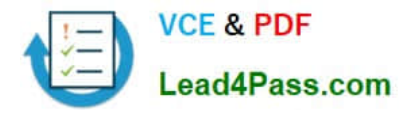

You need to create the resource account for the auto attendant

What should you use?

- A. the Resource accounts node in the Microsoft Teams admin center
- B. the Users node in the Microsoft 365 admin center
- C. the New-CsHybridApplicationEndpoint cmdlet
- D. the New-CsOnlineApplicationEndpoint cmdlet
- E. the New-CsOnlineApplicationlnstance cmdlet

Correct Answer: A

#### **QUESTION 5**

#### HOTSPOT

You need to assign a license to users to meet the technical requirements.

How should you complete the PowerShell script? To answer, select the appropriate options in the answer area.

NOTE: Each correct selection is worth one point.

Hot Area:

# **Answer Area**

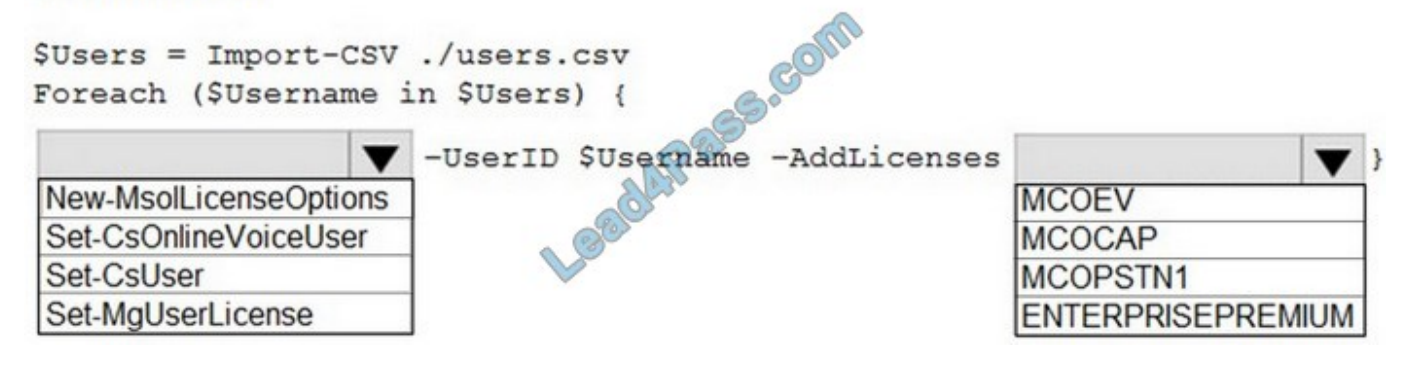

Correct Answer:

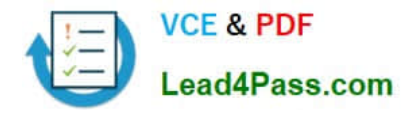

# **Answer Area**

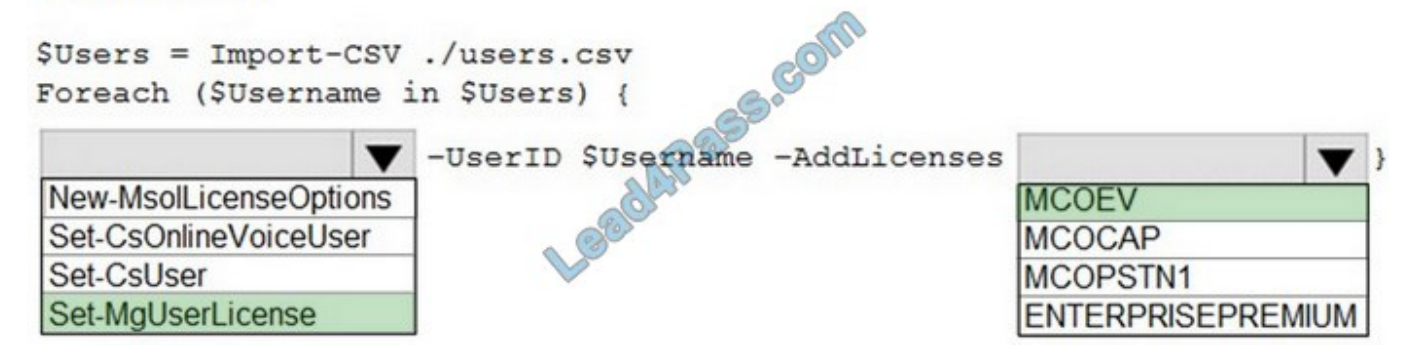

Reference: https://docs.microsoft.com/en-us/powershell/module/microsoft.graph.users.actions/setmguserlicense?view=graph-powershell-beta https://docs.microsoft.com/en-us/skypeforbusiness/skype-for-business-andmicrosoft-teams-add-on-licensing/assign-skype-for-business-and-microsoft-teams-licenses

# **QUESTION 6**

### HOTSPOT

The network meeting settings for Microsoft Teams are configured as shown in the following exhibit.

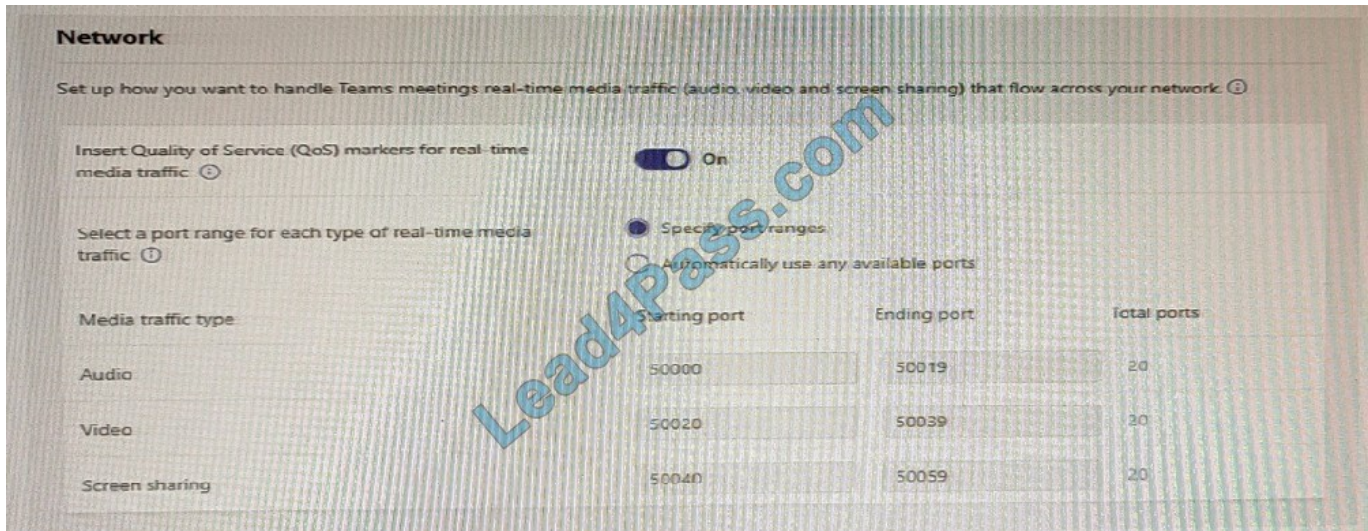

Use the drop-down menus to select the answer choice that completes each statement based on the information presented in the graphic. NOTE: Each correct selection is worth one point.

Hot Area:

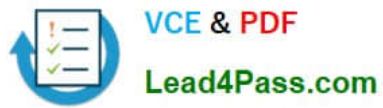

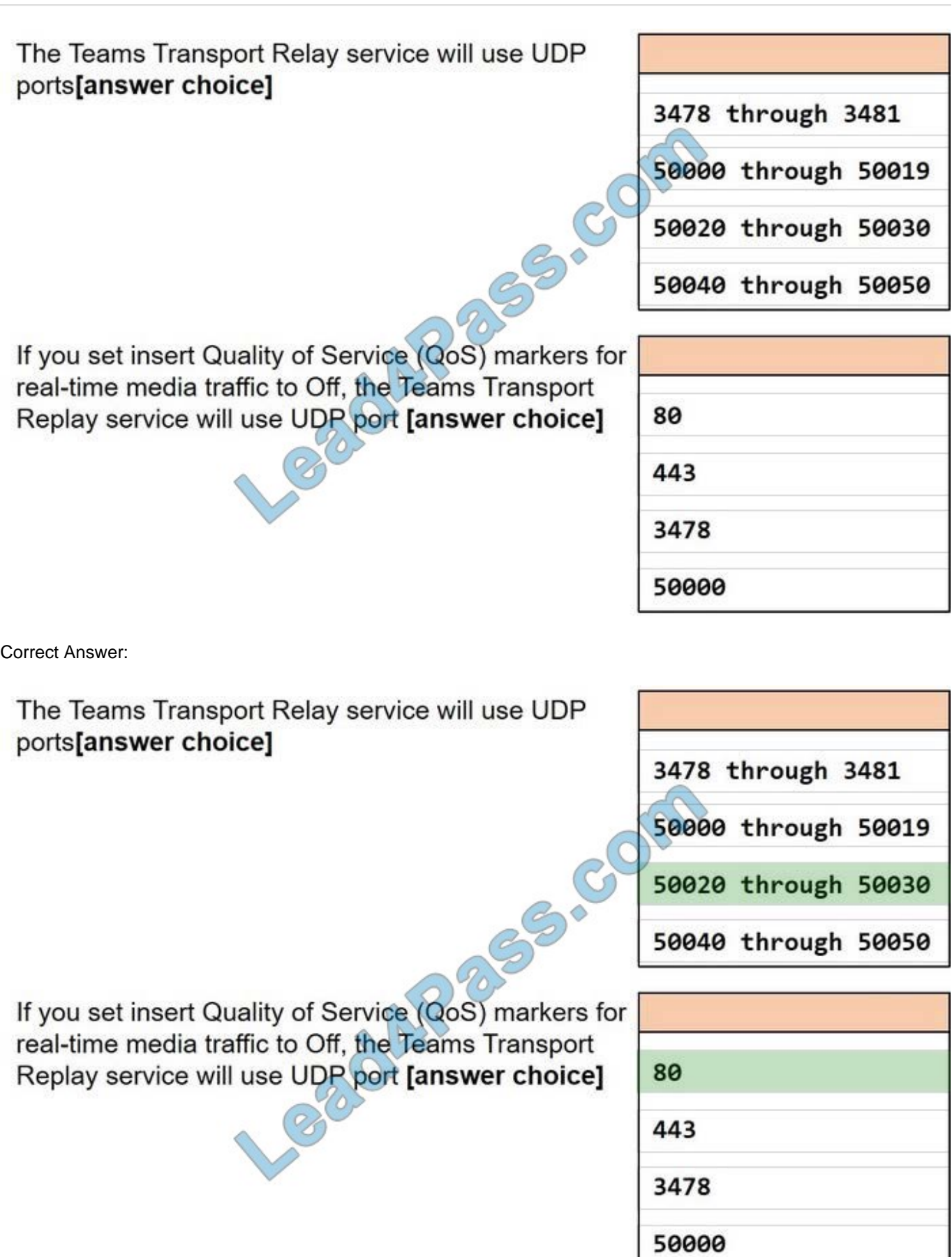

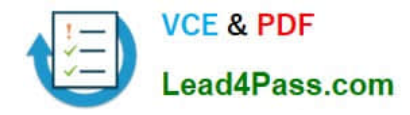

# **QUESTION 7**

### DRAG DROP

Your company has a main office in New York and a branch office in Calgary. All offices connect to each other by using a dedicated WAN.

You have a Microsoft Teams Phone deployment.

You need to recommend a Direct Routing solution that meets the following requirements:

1. If a Session Border Controller (SBQ fails in the New York office, PSTN services must remain available through a local PSTN egress in New York.

2. The Calgary office must prioritize a local PSTN egress and ensure that PSTN services remain available in the event of a local SBC outage.

3. The number of SBCs must be minimized.

What should you recommend for each office? To answer, drag the appropriate components to the correct offices. Each component may be used once, more than once, or not at all. You may need to drag the split bar between panes or scroll

to view content.

NOTE: Each correct selection is worth one point.

Select and Place:

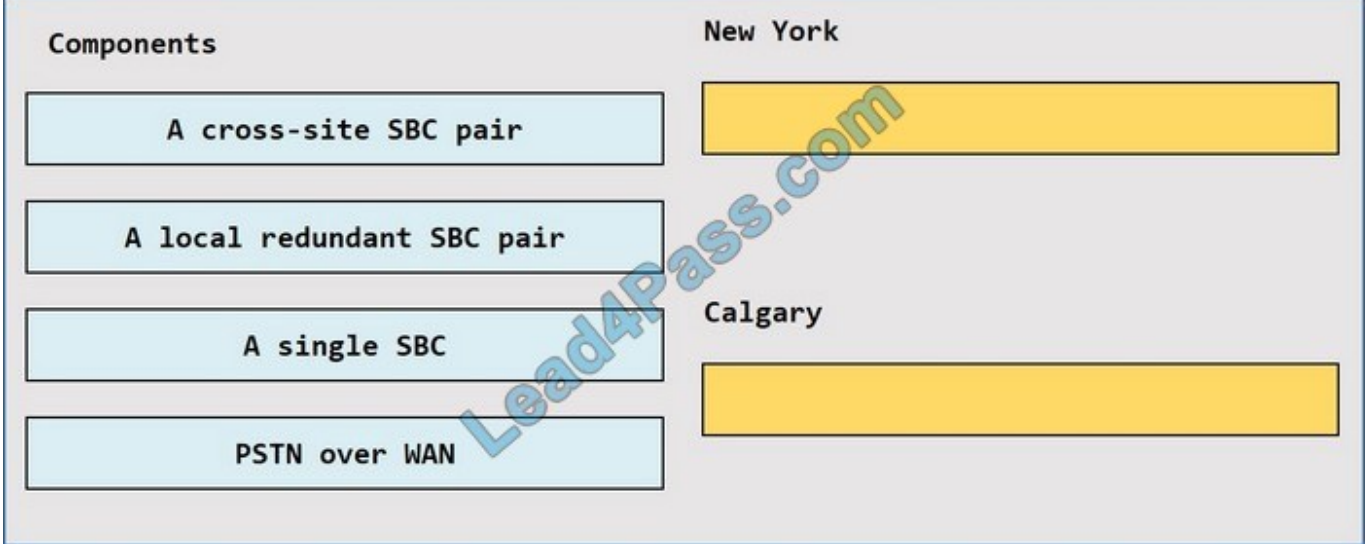

Correct Answer:

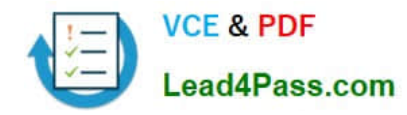

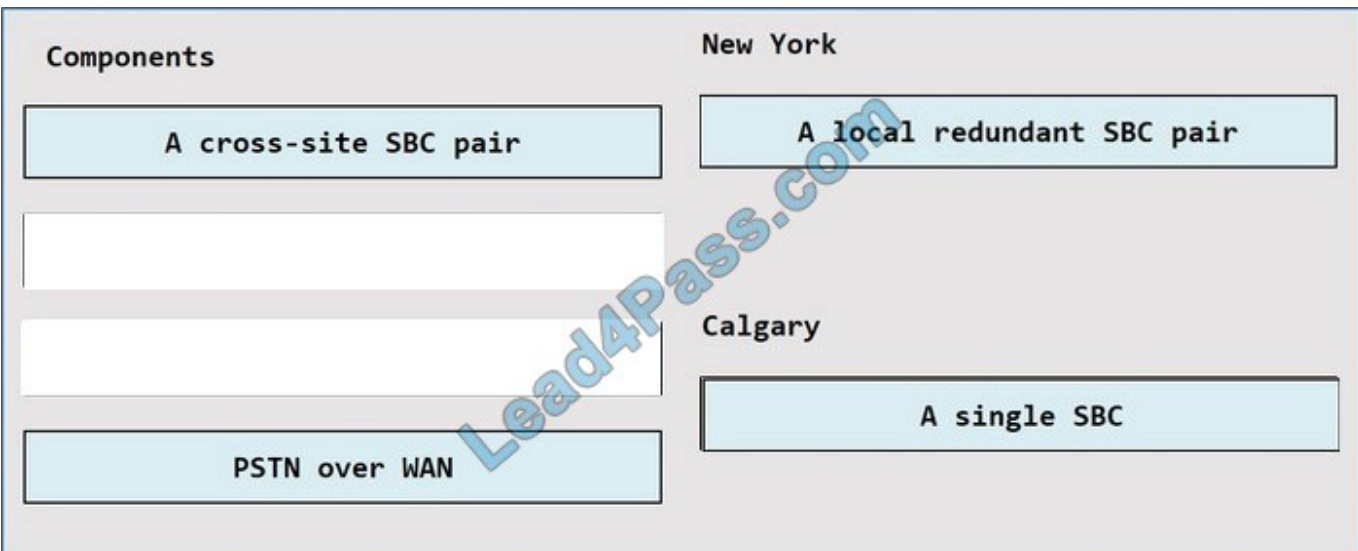

### **QUESTION 8**

You have a Microsoft Teams Phone deployment.

You need to implement PSTN connectivity by using Direct Routing.

What are three requirements for the implementation? Each correct answer presents part of the solution.

NOTE: Each correct selection is worth one point.

A. a Session Border Controller (SBC) that uses a hostname in the onmicrosoft.com domain

- B. a firewall rule that opens a TCP signaling port to Microsoft Teams
- C. a public DNS entry that maps the FQDN of the Session Border Controller (SBC) to a public IP address
- D. a firewall rule that opens a UDP signaling port to Microsoft Teams
- E. a Teams-certified Session Border Controller (SBC)

Correct Answer: BCE

Reference: https://docs.microsoft.com/en-us/microsoftteams/direct-routing-plan

#### **QUESTION 9**

In the Microsoft Call Quality Dashboard, you discover an increasing trend of poor-quality calls.

You need to implement a solution to identify problematic sites.

Which two actions should you perform? Each correct answer presents part of the solution.

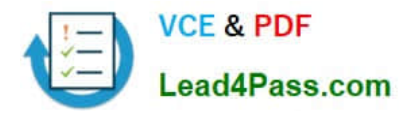

- NOTE: Each correct selection is worth one point.
- A. Run the CQD User Feedback (Rate My Call) Report.
- B. Create a building data file.
- C. Upload a file to the Tenant Data Upload page.
- D. Upload a file to the Reporting Labels page.
- E. Create an endpoint data file.
- F. Install the Power Bl connector for Call Quality Dashboard (CQD).
- Correct Answer: BC

Reference: https://docs.microsoft.com/en-us/microsoftteams/cqd-upload-tenant-building-data

#### **QUESTION 10**

You have a Microsoft Teams Phone deployment and a Survivable Branch Appliance (SBA) at a site.

You add a new Teams user.

You need to ensure that the user at the site can place and receive PSTN calls in the event of an internet outage.

What should you do?

- A. Add the user as a member of a call queue.
- B. Modify the online voice routing policy.
- C. Run the Granc-CsTeamsSurvivableBranchAppliancePolicy cmdlet.
- D. Run the Granc-CsTenancDialPlan cmdlet.
- Correct Answer: C

Reference: https://docs.microsoft.com/en-us/microsoftteams/direct-routing-survivable-branch-appliance

#### **QUESTION 11**

You have a Microsoft Lync Server 2013 deployment.

Some users use Enterprise Voice.

You plan to migrate to Microsoft Teams.

You need to design a migration solution. The solution must minimize the impact on end users during the migration.

What should you include in the solution?

A. Migrate all users directly from Lync Server 2013 to Teams.

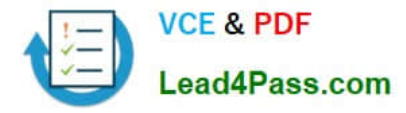

B. Migrate the Enterprise Voice users from Lync Server 2013 to Microsoft Skype for Business Server 2019. and then migrate the Enterprise Voice users to Teams.

C. Migrate all other users directly from Lync Server 2013 to Teams.

D. Perform an in-place upgrade from Lync Server 2013 to Microsoft Skype for Business Server 2015, and then migrate all users to Teams.

Correct Answer: D

#### **QUESTION 12**

You have a Microsoft Teams Phone deployment.

You are configuring emergency services for Direct Routing.

You need to notify a group of users when an emergency number is dialed.

What should you configure in the Microsoft Teams admin center?

A. an emergency calling policy

- B. a calling policy
- C. an emergency call routing policy
- D. a voice routing policy

Correct Answer: A

Reference: https://docs.microsoft.com/en-us/microsoftteams/manage-emergency-calling-policies

## **QUESTION 13**

Note: This question is part of a series of questions that present the same scenario. Each question in the series contains a unique solution that might meet the stated goals. Some question sets might have more than one correct solution, while

others might not have a correct solution.

After you answer a question in this section, you will NOT be able to return to it. As a result, these questions will not appear in the review screen.

You need to create a new call queue to route calls to support agents. The support agents must be able to see their call queue history and the shared transcribed voicemail. The solution must minimize administrative effort.

Solution: You redirect calls for the call queue to a shared voicemail box.

Does this meet the goal?

A. Yes

B. No

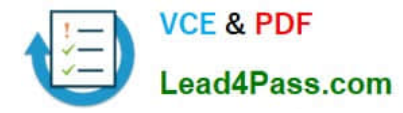

Correct Answer: B

Reference: https://www.orbid365.be/shared-voicemail-arrives-in-teams/

[Latest MS-720 Dumps](https://www.lead4pass.com/ms-720.html) [MS-720 PDF Dumps](https://www.lead4pass.com/ms-720.html) [MS-720 VCE Dumps](https://www.lead4pass.com/ms-720.html)

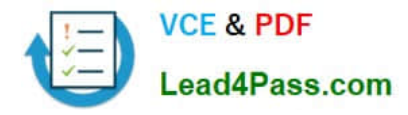

To Read the Whole Q&As, please purchase the Complete Version from Our website.

# **Try our product !**

100% Guaranteed Success 100% Money Back Guarantee 365 Days Free Update Instant Download After Purchase 24x7 Customer Support Average 99.9% Success Rate More than 800,000 Satisfied Customers Worldwide Multi-Platform capabilities - Windows, Mac, Android, iPhone, iPod, iPad, Kindle

We provide exam PDF and VCE of Cisco, Microsoft, IBM, CompTIA, Oracle and other IT Certifications. You can view Vendor list of All Certification Exams offered:

# https://www.lead4pass.com/allproducts

# **Need Help**

Please provide as much detail as possible so we can best assist you. To update a previously submitted ticket:

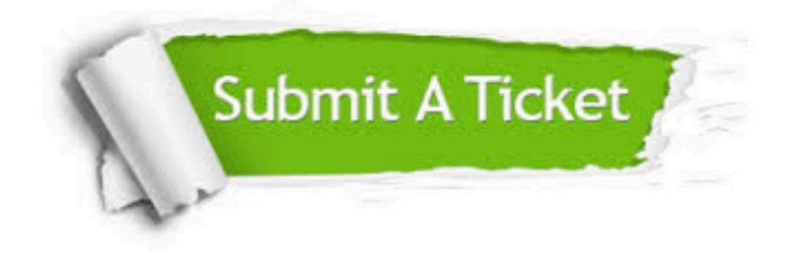

#### **One Year Free Update**

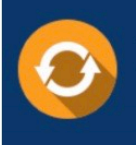

Free update is available within One Year after your purchase. After One Year, you will get 50% discounts for updating. And we are proud to .<br>poast a 24/7 efficient Customer Support system via Email

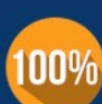

**Money Back Guarantee** To ensure that you are spending on

quality products, we provide 100% money back guarantee for 30 days from the date of purchase

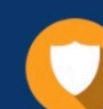

#### **Security & Privacy**

We respect customer privacy. We use McAfee's security service to provide you with utmost security for vour personal information & peace of mind.

Any charges made through this site will appear as Global Simulators Limited. All trademarks are the property of their respective owners. Copyright © lead4pass, All Rights Reserved.